### **EGL 1.4 API Quick Reference Card - Page 1**

**EGL<sup>™</sup>** is an interface between Khronos rendering APIs such as OpenGL ES or OpenVG and the underlying native platform window system. It handles graphics context management, surface/buffer binding, and rendering synchronization and enables high-performance, accelerated, mixed-mode 2D and 3D rendering using other Khronos APIs. An EGL implementation may not support all possible client APIs (OpenGL, OpenGL ES, and OpenVG) defined by the specification. Functions requiring an unsupported client API will generate errors when called.

[n.n.n] refers to sections in the EGL 1.4 specification, available at www.khronos.org/egl

#### **Attribute Lists**

The *attrib\_list* parameter used in various EGL functions may be either NULL, or a pointer to an array of <name,value> pairs terminated by EGL\_NONE. The allowed <name> depends on the EGL function, and the <value>s depend on the <name>.

#### Attribute names for **EGLConfig** (see legend below table):

If an attribute is not specified in *attrib\_list*, then the default value is used. If EGL\_DONT\_CARE is specified as an attribute value, then the attribute will not be checked. EGL\_DONT\_CARE may be specified for all attributes except EGL\_LEVEL.

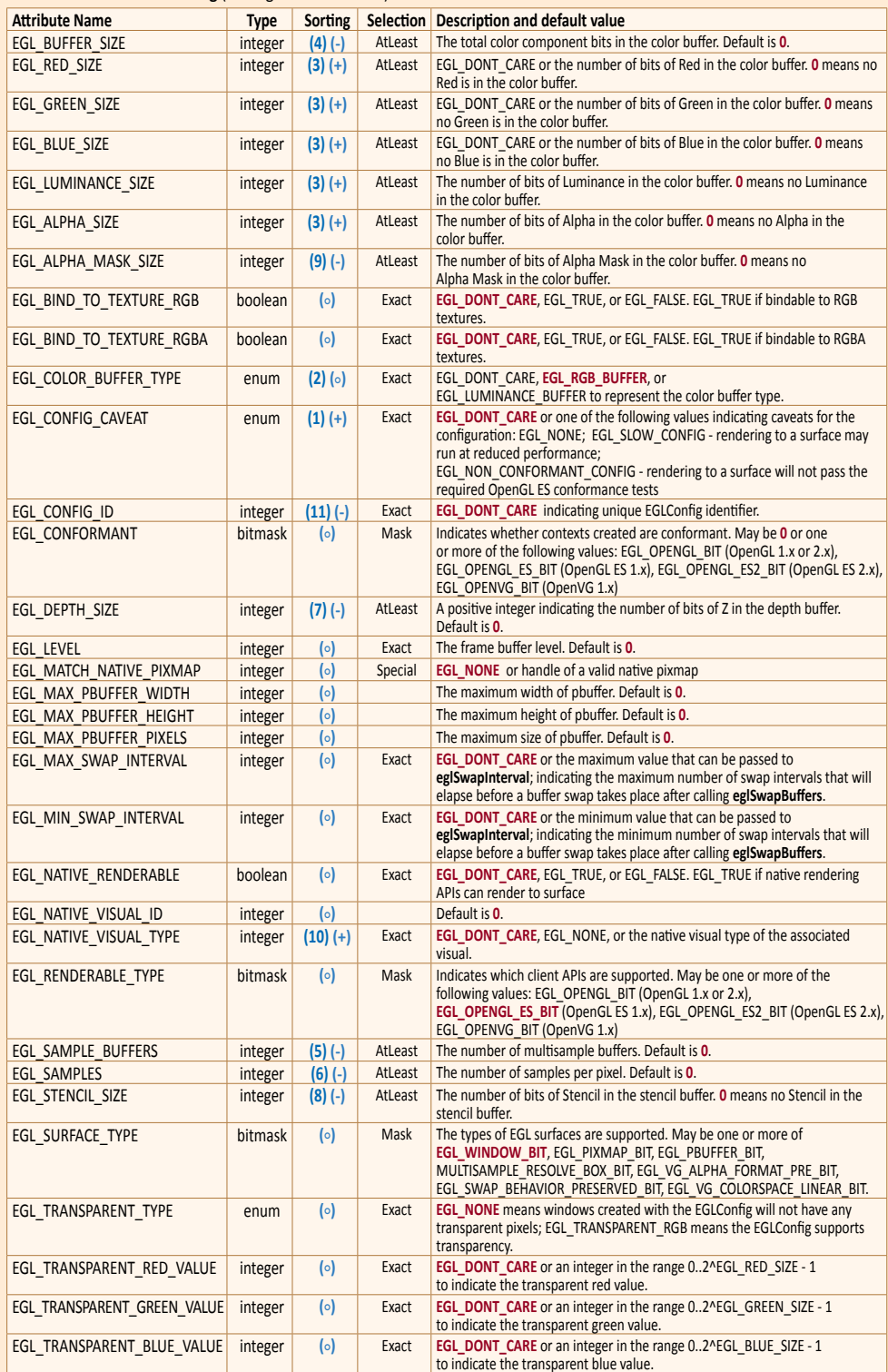

#### **Types [2.1.1]**

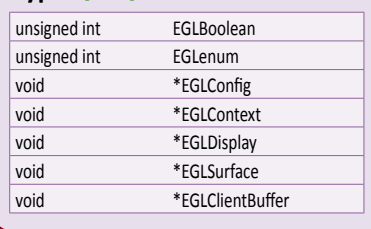

The following types differ based on platform.

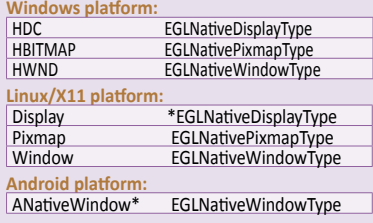

most recent EGL function called in the current thread with

#### **Errors [3.1]**  Obtain information about the success or failure of the

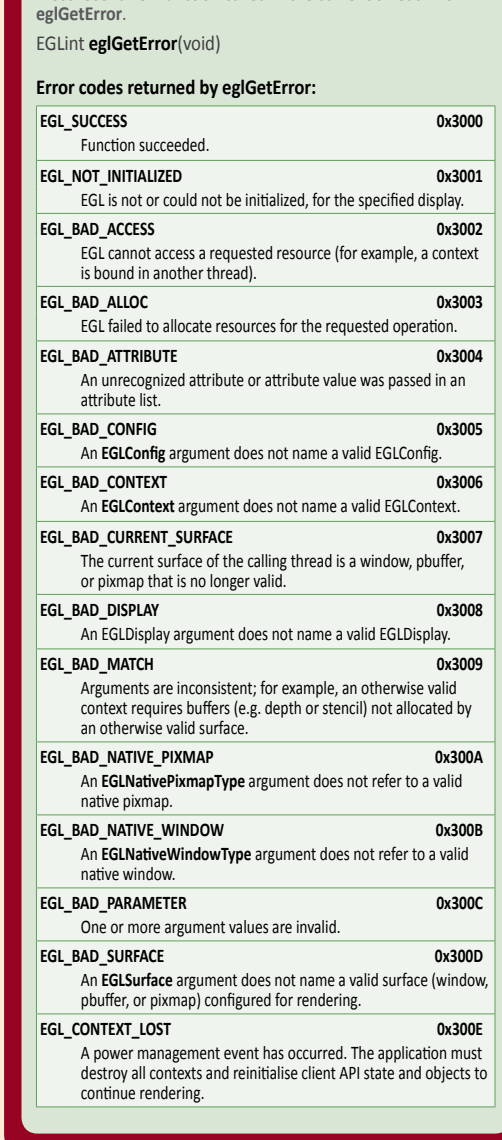

#### **Legend for Attribute Lists table:**

#### **Defaults**

Default values **shown in red**

### **Sorting**

**(n)** Sort priority **(+)** Sort order of Special **(** $\circ$ **)** Sort order of None

#### **Selection**

Attributes are matched in an attribute-specific manner, as shown in the "Selection" column above:

- **• AtLeast**: Only EGLConfigs with an attribute value that meets or exceeds the specified value are selected.
- **• Exact**: Only EGLConfigs whose attribute value equals the specified value are matched.
- **• Mask**: Only EGLConfigs for which the bits set in the attribute value include all the bits that are set in the specified value are selected (additional bits might be set in the attribute value).
- **• Special**: As described for the specific attribute.

### **EGL 1.4 API Quick Reference Card - Page 2**

#### **Configuration Management [3.4]**

The configurations available depend on the implementation. Applications must ask for configurations supporting all the capabilities required.

EGLBoolean **eglGetConfigs**(EGLDisplay *dpy*, EGLConfig *\*configs*, EGLint *config\_size*, EGLint *\*num\_config*) *dpy, \*configs, config\_size, \*num\_config*: same as **eglChooseConfig**

EGLBoolean **eglGetConfigAttrib**(EGLDisplay *dpy*, EGLConfig *config*, EGLint *attribute*, EGLint *\*value*) *attribute:* any from table in "Attribute Lists" except EGL\_MATCH\_NATIVE\_PIXMAP

### **Rendering Surfaces [3.5]**

Use these functions to create, destroy, and work with rendering surfaces, including on-screen native platform window, off-screen pbuffer, and those with color buffers stored in native pixmaps.

- 
- EGLSurface **eglCreateWindowSurface**(EGLDisplay *dpy*, EGLConfig *config*, EGLNativeWindowType *win*, const EGLint *\*attrib\_list*)
- *attrib\_list:* NULL, or zero or more of the following, terminated with EGL\_NONE: EGL\_RENDER\_BUFFER, EGL\_VG\_COLORSPACE, EGL\_VG\_ALPHA\_FORMAT

#### EGLSurface *eglCreatePbufferSurface*(EGLDisplay *dpy*,

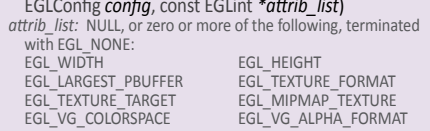

EGLSurface **eglCreatePbufferFromClientBuffer**(EGLDisplay *dpy*, EGLenum *buftype*, EGLClientBuffer *buffer*, EGLConfig *config*, const EGLint *\*attrib\_list*) *buftype:* EGL\_OPENVG\_IMAGE

*attrib\_list:* NULL, or zero or more of the following, terminated with EGL\_NONE: EGL\_TEXTURE\_FORMAT, EGL\_TEXTURE\_TARGET, EGL\_MIPMAP\_TEXTURE

#### **Rendering Contexts [3.7]**

Both the OpenGL ES and OpenVG client APIs rely on an implicit context used by all entry points, rather than passing an explicit context parameter. The implicit context for each API is set with EGL calls.

EGLBoolean **eglBindAPI**(EGLenum *api*)

*api:* EGL\_OPENGL\_API, EGL\_OPENGL\_ES\_API, or EGL\_OPENVG\_API EGLenum **eglQueryAPI**(void)

- **Note**: This function returns one of the valid api parameters to **eglBindAPI**, or EGL\_NONE.
- EGLContext **eglCreateContext**(EGLDisplay *dpy*, EGLConfig *config*, EGLContext *share\_context*, const EGLint *\*attrib\_list*)

*share\_context:* A context, or EGL\_NO\_CONTEXT. *attrib\_list:* EGL\_CONTEXT\_CLIENT\_VERSION

### EGLBoolean **eglChooseConfig**(EGLDisplay *dpy*, const EGLint \**attrib\_list*, EGLConfig *\*configs*, EGLint *config\_size*, EGLint *\*num\_config*) dpy: a valid EGLDisplay

*attrib\_list:* NULL, or a list of zero or more attributes terminated with EGL\_NONE. Contains elements from table in "Attribute Lists" except for EGL\_MAX\_PBUFFER\_WIDTH, EGL\_MAX\_PBUFFER\_HEIGHT,

- or EGL\_MAX\_PBUFFER\_PIXELS. *config\_size:* number of elements in *\*configs*
- *configs:* NULL, or a pointer to an array in which up to *config\_size* EGLConfig handles are returned.May be any from table in "Attribute Lists" except EGL\_MATCH\_NATIVE\_PIXMAP *\*num\_config:* number of configurations is returned in *num\_config*,
- and elements 0 through *num\_config*–1 of *configs* are filled in with the valid EGLConfigs.

EGLBoolean **eglDestroySurface**(EGLDisplay *dpy*, EGLSurface *surface*)

# EGLSurface **eglCreatePixmapSurface**(EGLDisplay *dpy*, EGLConfig *config*, EGLNativePixmapType *pixmap*, const EGLint *\*attrib\_list*)

*attrib\_list:* NULL, or zero or more of the following, terminated with EGL\_NONE: EGL\_VG\_COLORSPACE, EGL\_VG\_ALPHA\_FORMAT

- EGLBoolean **eglSurfaceAttrib**(EGLDisplay *dpy*, EGLSurface *surface*, EGLint *attribute*, EGLint *value*) *attribute:* EGL\_MIPMAP\_LEVEL, EGL\_MULTISAMPLE\_RESOLVE, EGL\_SWAP\_BEHAVIOR
- *value:* EGL\_BUFFER\_PRESERVED, EGL\_BUFFER\_DESTROYED, EGL\_MULTISAMPLE\_RESOLVE\_DEFAULT, EGL\_MULTISAMPLE\_RESOLVE\_BOX, or mipmap level

# EGLBoolean **eglQuerySurface**(EGLDisplay *dpy*, EGLSurface *surface*, EGLint *attribute*, EGLint *\*value*)

*attribute:* EGL\_VG\_ALPHA\_FORMAT EGL\_VG\_COLORSPACE EGL\_CONFIG\_ID EGL\_HEIGHT EGL\_HORIZONTAL\_RESOLUTION EGL\_LARGEST\_PBUFFER EGL\_MIPMAP\_TEXTURE EGL\_MIPMAP\_LEVEL EGL\_MULTISAMPLE\_RESOLVE EGL\_PIXEL\_ASPECT\_RATIO EGL\_RENDER\_BUFFER EGL\_SWAP\_BEHAVIOR EGL\_TEXTURE\_FORMAT EGL\_TEXTURE\_TARGET EGL\_VERTICAL\_RESOLUTION EGL\_WIDTH *value:* Returned value of *attribute*

#### EGLBoolean **eglDestroyContext**(EGLDisplay *dpy*, EGLContext *ctx*)

- 
- EGLBoolean **eglMakeCurrent**(EGLDisplay dpy,<br>EGLSurface draw, EGLSurface read, EGLContext ctx)<br>draw, read: a surface or EGL\_NO\_SURFACE. The same EGLSurface may<br>be specified for both draw and read; and for an OpenVG context, same EGLSurface must be specified for both draw and read. *ctx:* A context, or EGL\_NO\_CONTEXT

#### EGLContext **eglGetCurrentContext**(void)

EGLSurface **eglGetCurrentSurface**(EGLint *readdraw*) *readdraw:* EGL\_READ, EGL\_DRAW

#### EGLDisplay **eglGetCurrentDisplay**(void)

**Extension: EGL\_SYNC\_FENCE\_KHR** 

## EGLBoolean **eglQueryContext**(EGLDisplay *dpy*, EGLContext *ctx*, EGLint *attribute*, EGLint *\*value*)

*attribute:* EGL\_CONFIG\_ID, EGL\_CONTEXT\_CLIENT\_TYPE, EGL\_CONTEXT\_CLIENT\_VERSION, EGL\_RENDER\_BUFFER

### **Extending EGL**

See http://www.khronos.org/registry/egl/ for information about extending EGL, as well as specifications of Khronos- and vendorapproved EGL extensions.

#### **Extension: EGL\_KHR\_IMAGE\_BASE**

This extension defines EGLImage, a new EGL resource type suitable for sharing 2D arrays of image data between client APIs.

- EGLImageKHR **eglCreateImageKHR**(EGLDisplay *dpy*, EGLContext *ctx*, EGLenum *target*, EGLClientBuffer *buffer*, const EGLint \**attrib\_list*)
- *target:* the type of resource being used as the EGLImage source *buffer:* buffer
- *attrib\_list:* NULL, EGL\_NONE, or EGL\_IMAGE\_PRESERVED\_KHR. (If EGL\_IMAGE\_PRESERVED\_KHR is EGL\_TRUE, then all pixel data values associated with *buffer* are preserved.)

**Note:** In the event of an error, **eglCreateImageKHR** returns EGL\_NO\_IMAGE\_KHR

## EGLBoolean **eglDestroyImageKHR**(EGLDisplay *dpy*, EGLImageKHR *image*)

This extension adds the concept of "sync objects" into EGL, specifically a fence sync object, which is comparable to the OpenGL fence sync object. Fence sync objects have corresponding fence commands, which are inserted into a client API command stream at the time the fence sync is created.

## EGLSyncKHR **eglCreateSyncKHR**(EGLDisplay *dpy*, EGLenum *type*, const EGLint *\*attrib\_list*)

*type:* EGL\_SYNC\_FENCE\_KHR

- attrib\_list: NULL, or a pointer to a list of zero or more of the following<br>attributes terminated with EGL\_NONE: EGL\_SYNC\_TYPE\_KHR,<br>EGL\_SYNC\_EFNCE\_KHR, EGL\_SYNC\_STATUS\_KHR,<br>EGL\_SYNC\_PRIOR\_COMMANDS\_CONDITION\_KHR,<br>EGL\_SYNC\_PR
- 
- 

**Note:** In the event of an error, **eglCreateSyncKHR** returns<br>EGL\_TIMEOUT\_EXPIRED\_KHR, EGL\_CONDITION\_SATISFIED\_KHR,<br>EGL\_NO\_SYNC\_KHR

EGLint **eglClientWaitSyncKHR**(EGLDisplay *dpy*, EGLSyncKHR *sync*, EGLint *flags*, EGLTimeKHR *timeout*) *flags:* a bitmask with EGL\_SYNC\_FLUSH\_COMMANDS\_BIT\_KHR *timeout:* An integer (number of nanoseconds), or 0 (tests current status of sync), or EGL\_FOREVER\_KHR (does not time out)

### **Initialization & Terminating [3.2, 3.3, 3.11]**

EGLDisplay **eglGetDisplay**(EGLNativeDisplayType *display\_id*) *display* id: implementation-dependent, or EGL\_DEFAULT\_DISPLAY

# EGLBoolean **eglInitialize**(EGLDisplay *dpy*, EGLint *\*major*, EGLint *\*minor*) *major, minor*: If not NULL, returns the major and minor version

numbers of the EGL implementation.

EGLBoolean **eglTerminate**(EGLDisplay *dpy*) **Note:** Termination marks for deletion all EGL-specific resources associated with the specified display, such as contexts and surfaces. **eglMakeCurrent [3.7]** and **eglReleaseThread [3.11]** should be called from all threads to complete deletion.

const char **\*eglQueryString**(EGLDisplay *dpy*, EGLint *name*) *name:* EGL\_CLIENT\_APIS, EGL\_EXTENSIONS, EGL\_VENDOR, EGL\_VERSION

Note: The EGL\_CLIENT\_APIS string returned contains a space-<br>separated list of API names with at least one of 'OpenGL',<br>OpenGL\_ES, or OpenVG. The format of EGL\_VERSION is:<br><major\_version.minor\_version><space><vendor\_specifi

#### EGLBoolean **eglReleaseThread**(void)

**Note:** EGL and its client APIs must be threadsafe. Resources explicitly allocated by calls to EGL, such as contexts, surfaces, and configuration lists are not affected by **eglReleaseThread**.

#### **Synchronization Primitives [3.8]**

Use these functions to prevent native rendering API functions from executing until any outstanding client API rendering affecting the same surface is complete. eglWaitGL is available for backwards compatibility.

EGLBoolean **eglWaitClient**(void)

#### EGLBoolean **eglWaitGL**(void)

EGLBoolean **eglWaitNative**(EGLint *engine*) *engine:* EGL\_CORE\_NATIVE\_ENGINE or implementation-defined

#### **Posting the Color Buffer [3.9]**

Use these functions to make the contents of the color buffer visible in a native window (**eglSwapBuffers**), or to copy the contents to a native pixmap (**eglCopyBuffers**).

## EGLBoolean **eglSwapBuffers**(EGLDisplay *dpy*, EGLSurface *surface*)

EGLBoolean **eglCopyBuffers**(EGLDisplay *dpy*, EGLSurface *surface*, EGLNativePixmapType *target*)

- 
- 

EGLBoolean **eglSwapInterval**(EGLDisplay *dpy*, EGLint *interval*) *interval:* Number of video frames displayed before a swap occurs, in range [EGL\_MIN\_SWAP\_INTERVAL..EGL\_MAX\_SWAP\_INTERVAL]. 0 means swaps are not synchronized to video. Default is 1.

#### **Render to Textures [3.6]**

Use these functions to render to an OpenGL ES texture using a pbuffer surface configured for this operation. Render to texture is not supported for OpenGL contexts, and OpenGL ES implementations are not required to support it.

EGLBoolean **eglBindTexImage**(EGLDisplay *dpy*, EGLSurface *surface*, EGLint *buffer*) *buffer:* EGL\_BACK\_BUFFER

EGLBoolean **eglReleaseTexImage**(EGLDisplay *dpy*, EGLSurface *surface*, EGLint *buffer*)

#### **Obtain Extension Function Pointers** [3.10]

Use this function to query at runtime the address of extension functions.

void (\*eglGetProcAddress(const char *\*procname*))(void) *e*: Valid name of extension function, terminated by NULL.

## EGLBoolean **eglDestroySyncKHR**(EGLDisplay *dpy*, EGLSyncKHR *sync*)

- EGLBoolean **eglGetSyncAttribKHR**(EGLDisplay *dpy*, EGLSyncKHR *sync*, EGLint *attribute*, EGLint *\*value*);
- *attribute:* EGL\_SYNC\_TYPE\_KHR, EGL\_SYNC\_STATUS\_KHR, EGL\_SYNC\_CONDITION\_KHR *\*value:* Returns EGL\_SIGNALED\_KHR, EGL\_UNSIGNALED\_KHR,
- EGL\_SYNC\_PRIOR\_COMMANDS\_COMPLETE\_KHR

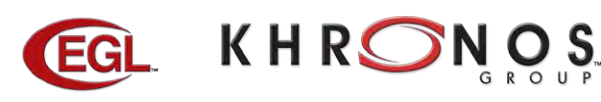

EGL is a registered trademark of Khronos Group. The Khronos Group is an industry consortium creating open standards for the authoring and acceleration of parallel computing, graphics and dynamic media on a wide variety of platforms and devices.

See www.khronos.org to learn about the Khronos Group. See www.khronos.org/egl to learn about EGL.